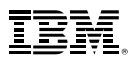

## **Linux on IBM z Systems Install Lab**

*Susanne Wintenberger Certified IT Specialist IBM Laboratory Germany swinten@de.ibm.com*

#### **Trademarks**

#### **The following are trademarks of the International Business Machines Corporation in the United States, other countries, or both.**

Not all common law marks used by IBM are listed on this page. Failure of a mark to appear does not mean that IBM does not use the mark nor does it mean that the product is not actively marketed or is not significant within its relevant market.

Those trademarks followed by ® are registered trademarks of IBM in the United States; all others are trademarks or common law marks of IBM in the United States.

#### For a complete list of IBM Trademarks, see www.ibm.com/legal/copytrade.shtml:

\*, AS/400®, e business(logo)®, DBE, ESCO, eServer, FICON, IBM®, IBM (logo)®, iSeries®, MVS, OS/390®, pSeries®, RS/6000®, S/30, VM/ESA®, VSE/ESA, WebSphere®, xSeries®, z/OS®, zSeries®, z/VM®, System i, System i5, System p, System p5, System x, System z, System z9®, zSystems, LinuxONE, BladeCenter®

#### **The following are trademarks or registered trademarks of other companies.**

Adobe, the Adobe logo, PostScript, and the PostScript logo are either registered trademarks or trademarks of Adobe Systems Incorporated in the United States, and/or other countries.

Cell Broadband Engine is a trademark of Sony Computer Entertainment, Inc. in the United States, other countries, or both and is used under license therefrom.

Java and all Java-based trademarks are trademarks of Sun Microsystems, Inc. in the United States, other countries, or both.

Microsoft, Windows, Windows NT, and the Windows logo are trademarks of Microsoft Corporation in the United States, other countries, or both. Intel, Intel logo, Intel Inside, Intel Inside logo, Intel Centrino, Intel Centrino logo, Celeron, Intel Xeon, Intel SpeedStep, Itanium, and Pentium are trademarks or registered trademarks of Intel Corporation or its subsidiaries in the United States and other countries. UNIX is a registered trademark of The Open Group in the United States and other countries.

Linux is a registered trademark of Linus Torvalds in the United States, other countries, or both.

ITIL is a registered trademark, and a registered community trademark of the Office of Government Commerce, and is registered in the U.S. Patent and Trademark Office.

IT Infrastructure Library is a registered trademark of the Central Computer and Telecommunications Agency, which is now part of the Office of Government Commerce.

\* All other products may be trademarks or registered trademarks of their respective companies.

#### **Notes**:

Performance is in Internal Throughput Rate (ITR) ratio based on measurements and projections using standard IBM benchmarks in a controlled environment. The actual throughput that any user will experience will vary depending upon considerations such as the amount of multiprogramming in the user's job<br>stream, the I/O configuration, the storage configuration, and the workloa will achieve throughput improvements equivalent to the performance ratios stated here.

IBM hardware products are manufactured from new parts, or new and serviceable used parts. Regardless, our warranty terms apply.

All customer examples cited or described in this presentation are presented as illustrations of the manner in which some customers have used IBM products and the results they may have achieved. Actual environmental costs and performance characteristics will vary depending on individual customer configurations and conditions.

This publication was produced in the United States. IBM may not offer the products, services or features discussed in this document in other countries, and the information may be subject to change without notice. Consult your local IBM business contact for information on the product or services available in your area.

All statements regarding IBM's future direction and intent are subject to change or withdrawal without notice, and represent goals and objectives only. Information about non-IBM products is obtained from the manufacturers of those products or their published announcements. IBM has not tested those products and cannot confirm the performance, compatibility, or any other claims related to non-IBM products. Questions on the capabilities of non-IBM products should be addressed to the suppliers of those products.

Prices subject to change without notice. Contact your IBM representative or Business Partner for the most current pricing in your geography.

## **Linux on System z distributions (Kernel 2.6/3.0/4.0 based)**

- SUSE Linux Enterprise Server ("SLES")
	- Version 11 SP4 (GA 07/2015) Kernel 3.0.103, GCC 4.3.4
	- **Version 12 SP2 (GA 11/2016) Kernel 4.4.21, GCC 4.8.5**
- Red Hat Enterprise Linux AS ("RHEL")
	- Version 5 (GA 03/2007) Kernel 2.6.18, GCC 4.1.0, Update 11 (GA 09/2014)
	- Version 6 (GA 11/2010) Kernel 2.6.32, GCC 4.4.4, Update 8 (GA 05/2016)
	- Version 7 (GA 06/2014) Kernel 3.10.0, GCC 4.8.2, Update 3 (GA 11/2016)
- Ubuntu
	-
	- Version 16.04 (GA 04/2016) Kernel 4.3.3, Update 1 (GA 10/2016)
- **Others** 
	- Debian, Slackware
	- Third party support may be available

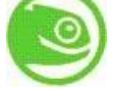

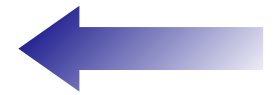

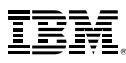

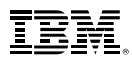

### **Lab Installation Environment**

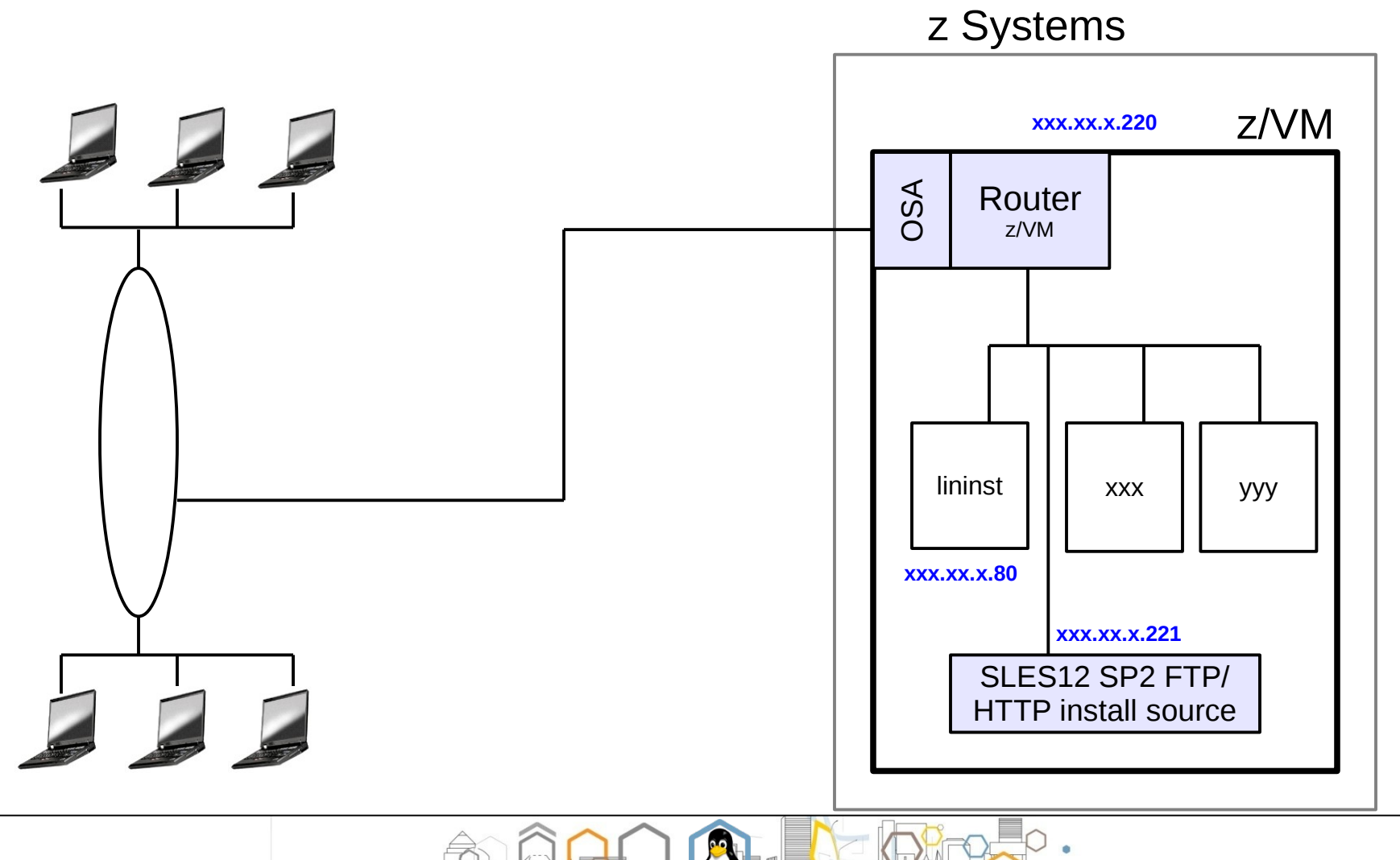

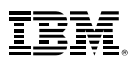

## **Preparation and starting installation**

- Prepare initial IPL from z/VM reader
	- Setup an FTP/NFS/HTTP server later needed as installation source (done for you)
		- E.g. Linux server on hardware of your choice, MS Windows causes problems
		- $\cdot$  In this lab we use the server with IP xxx.xx.x.221
	- Store kernel image, parmfile, and ramdisk locally in the z/VM guest
		- Use z/VM ftp with 'locsite fix 80' command to get the files stored in card compatible format
	- Prepare the sles12.exec.a
- IPL from reader using command 'sles12' ٠
	- Boots a volatile Linux image in memory
- Connect the Linux image in memory to the environment
	- Prepare a network connection (OSA in this lab)
	- Prepare the install interface

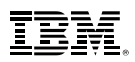

### **Preparation and starting installation**

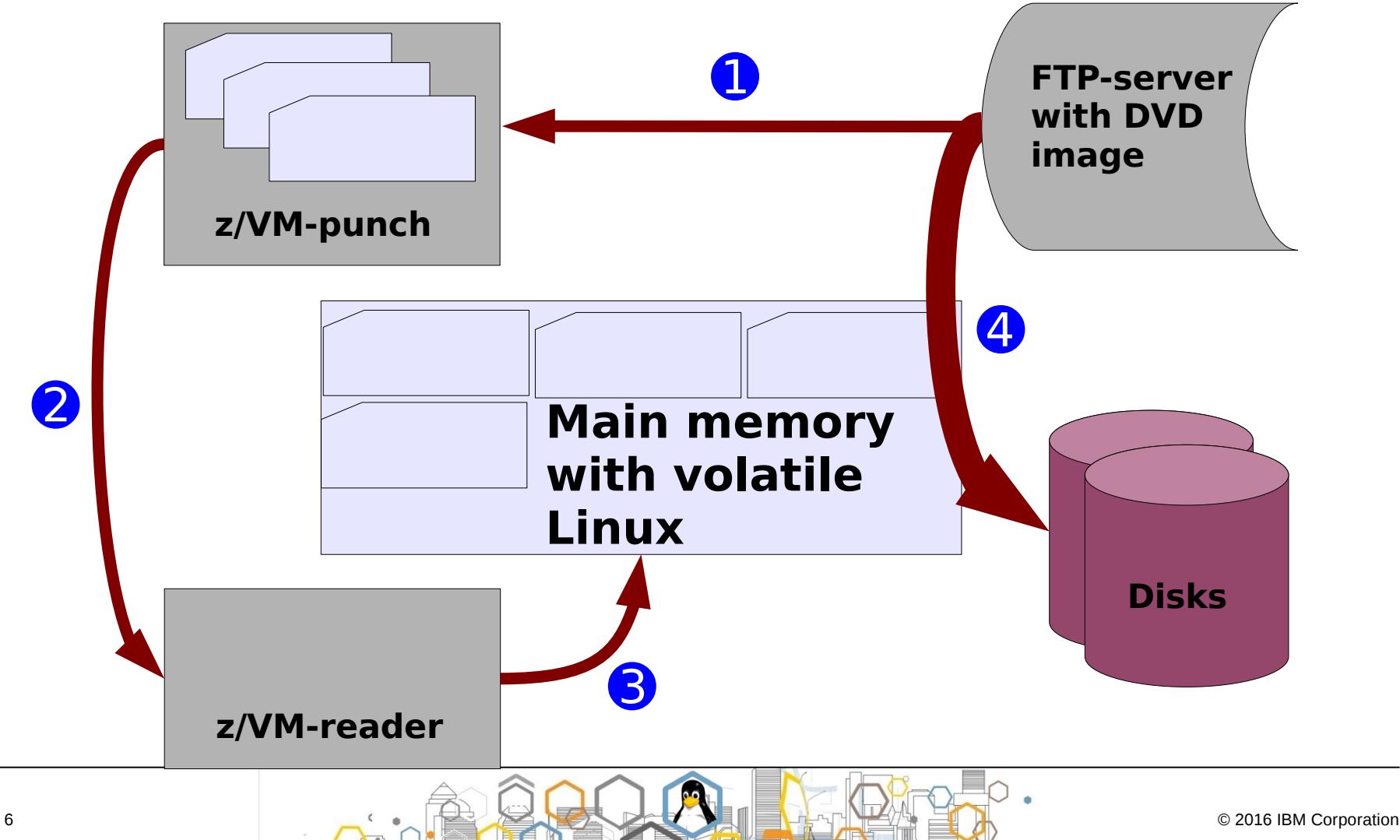

## **Installation**

- Connect via browser or VNC client to the graphical YAST interface
- Configure installation (installation source ...)
	- Prepare disks (write file systems, mount points)
	- Specify package selection, language, time zone
	- Create users and set passwords
- Installation of packages ٠
	- Including boot loader
- IPL the new Linux system from disk (permanent)  $\overline{\phantom{a}}$
- Installation completed!÷

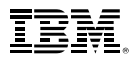

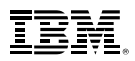

### **References**

- Trouble Shooting and Support for Linux on z Systems: [http://publib.boulder.ibm.com/infocenter/lnxinfo/v3r0m0/topic/com.ibm.trouble.doc](http://publib.boulder.ibm.com/infocenter/lnxinfo/v3r0m0/topic/com.ibm.trouble.doc/trouble/lnxsv_ts_linuxonz.htm) [/trouble/lnxsv\\_ts\\_linuxonz.htm](http://publib.boulder.ibm.com/infocenter/lnxinfo/v3r0m0/topic/com.ibm.trouble.doc/trouble/lnxsv_ts_linuxonz.htm)
- Linux on z Systems project at IBM DeveloperWorks:  $\blacksquare$ <http://www.ibm.com/developerworks/linux/linux390/>
- Linux on z Systems: Tuning Hints & Tips  $\blacksquare$ <http://www.ibm.com/developerworks/linux/linux390/perf>
- Optimize disk configuration for performance: http://www.ibm.com/developerworks/linux/linux390/perf/tuning rec dasd optimize [disk.html](http://www.ibm.com/developerworks/linux/linux390/perf/tuning_rec_dasd_optimizedisk.html)
- Linux-VM Performance Website: <http://www.vm.ibm.com/perf/tips/linuxper.html>
- IBM Redbooks: <http://www.redbooks.ibm.com/>  $\blacksquare$
- IBM Techdocs:  $\blacksquare$ <http://www.ibm.com/support/techdocs/atsmastr.nsf/Web/Techdocs>

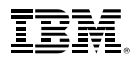

# **Questions?**

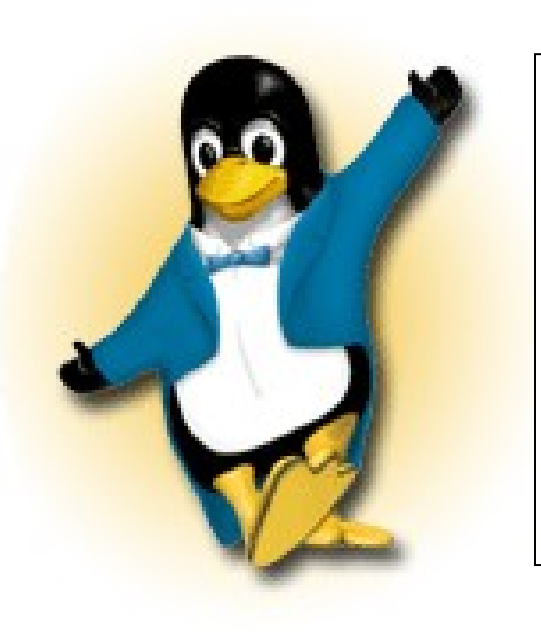

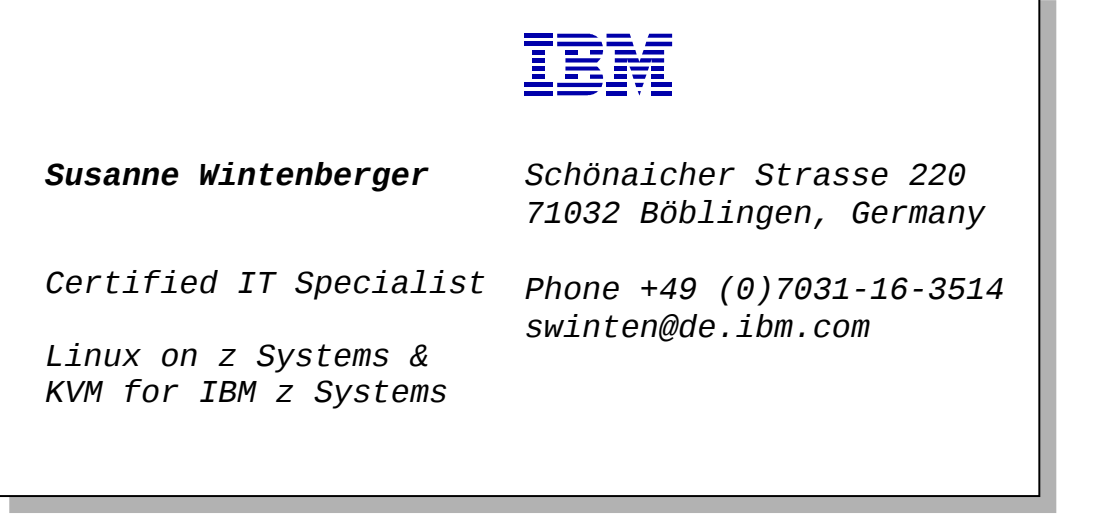

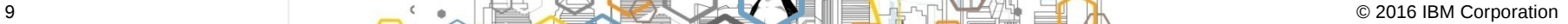